# **3º Trabalho Prático: ESTUDO DA LEI DE ESCALA PARA AVALANCHES E SISMOS**

#### **1. Introdução**

A ocorrência de sismos no planeta Terra não é feita de forma aleatória ou desorganizada. De facto, desde a década de 1960 que sabemos que a sismicidade de maior magnitude se encontra concentrada, na sua maior parte, ao longo das fronteiras de placas. Este facto encontra-se bem ilustrado na figura abaixo.

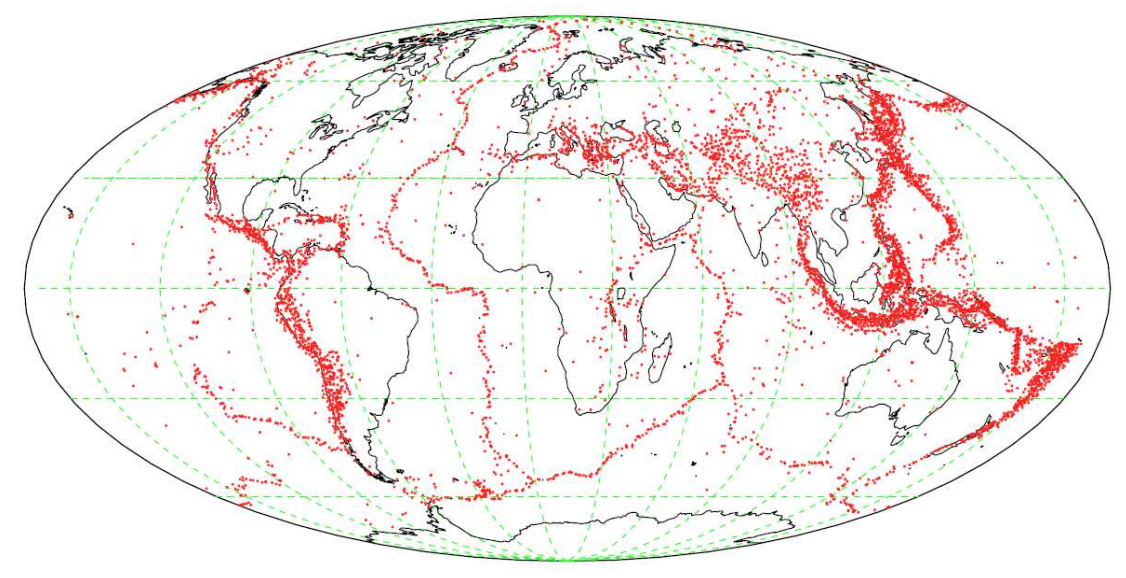

Apesar disso, quando olhamos de perto uma certa fronteira de placas, como aquela que separa as placas Eurasiática (onde se insere a Península Ibérica) e a placa Africana, a distribuição dos epicentros dos sismos aparece bastante mais difusa do que a figura anterior poderia prever.

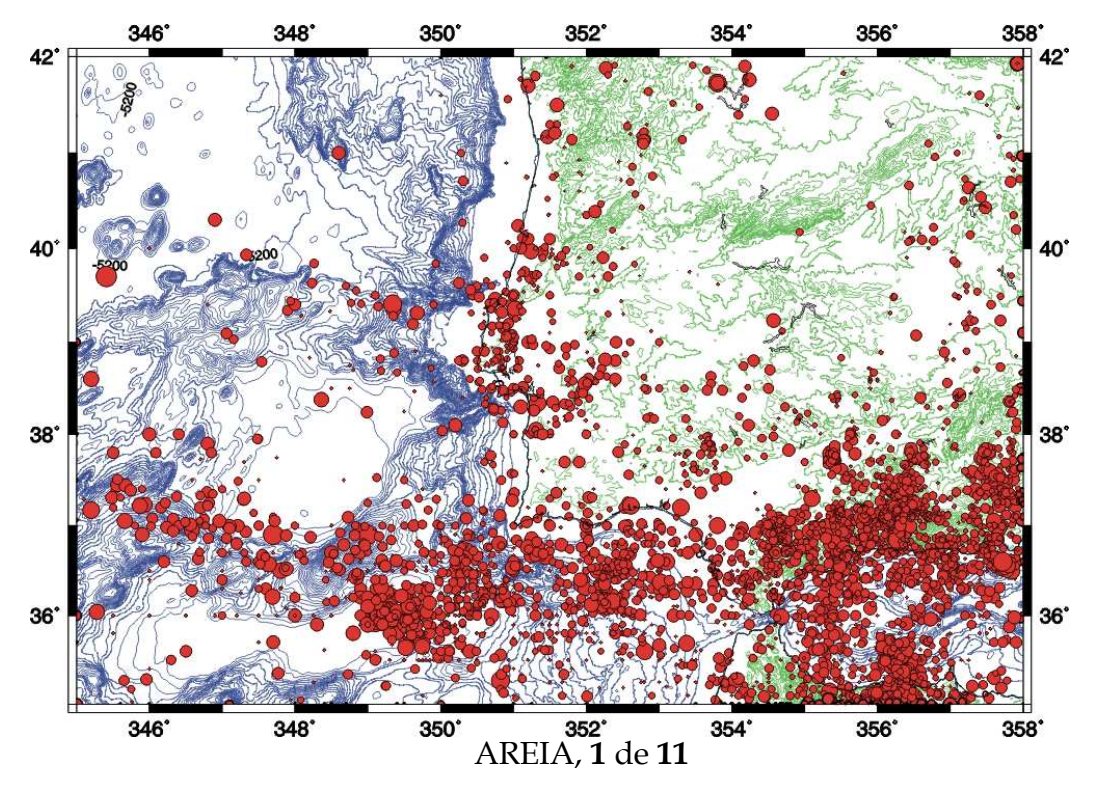

Este facto indica que a fronteira de placas a Sul de Portugal Continental não é uma fronteira simples. A deformação sísmica distribui-se por uma banda com 100 a 200 km de largura.

Se a ocorrência dos sismos no espaço parece estar bem compreendida, "onde ocorreu um sismo ele poderá voltar a acontecer", já a previsão de "quando" esse sismo vai ocorrer é de grande dificuldade. O objetivo da **previsão sísmica a curto prazo**, isto é, a determinação do local, magnitude e hora de origem do próximo sismo, mantém-se, por enquanto, quase utópico. Os raríssimos casos de sucesso apenas vêm atestar a enorme dificuldade do problema.

No entanto, a **previsão sísmica a longo prazo** é hoje uma metodologia banal em sismologia e engenharia sísmica, sendo ela que permite estabelecer os critérios para uma construção antissísmica. De facto, mesmo não sabendo quando irá ocorrer o próximo grande sismo, é possível saber a magnitude máxima desse evento e a sua probabilidade de ocorrência num dado intervalo de tempo. As construções deverão então ser feitas de modo a não sofrerem danos estruturais quando esse sismo ocorrer. Este tipo de previsão sísmica é possível porque o sistema de geração de sismos é alimentado pela Tectónica de Placas que, no espaço de algumas centenas ou milhares de anos, tem uma variação quase nula. É então possível calcular "taxas médias" para a geração de sismos para cada grau de magnitude.

Um terceiro elemento na ocorrência dos sismos, para além da sua distribuição no espaço e no tempo, é a distribuição por magnitudes. A magnitude de um sismo é um número que é atribuído a cada evento e que, sabe-se hoje, tem uma relação logarítmica com a energia sísmica libertada no terramoto. Existem várias escalas de magnitude, calculadas de diferentes maneiras, sendo a mais divulgada nos meios de comunicação social a escala de magnitude local ou de Richter. Relativamente a uma outra escala de magnitude, a escala *Ms*, calculada a partir da amplitude das ondas superficiais, Gutenberg e Richter propuseram em 1956 que essa magnitude estaria relacionada com a energia de deformação elástica libertada no sismo, *Es*, através da relação:

$$
\log E_s = 4.8 + 1.5 M_s
$$

com *Es* em J. É assim possível deduzir que quando a magnitude de um sismo aumenta de 1 grau, a energia libertada aumenta de aproximadamente 30 vezes.

Sabendo-se que os grandes sismos são raros e que os pequenos sismos ocorrem com uma frequência muito maior, será que não se poderia ter uma situação em que a ocorrência de muitos pequenos sismos evitaria a geração de um sismo destruidor, se a energia libertada fosse suficiente? Não se poderia estimular a geração desses pequenos sismos para evitar os grandes? A resposta é **NÃO!**. O presente trabalho prático pretende precisamente fazer o estudo da lei de escala que estabelece a taxa de ocorrência dos sismos em função da sua magnitude.

## **2. A lei de Gutenberg-Richter e o estado criticamente auto-organizado**

Na década de 1950, Gutenberg e Richter ao compararem para todo o Globo o nº de sismos de magnitude *m*≥*M*, *N(M)*, com o valor da magnitude *M*, descobriram que estas duas grandezas se relacionavam através da seguinte lei logarítmica,

$$
\log N = a - bM
$$

que a partir de então se passou a designar por lei de Gutenberg-Richter para a distribuição dos sismos com a magnitude. Nesta lei o valor "*a*" representa apenas o logaritmo decimal do nº de sismos de magnitude maior que zero, caracteriza assim a atividade sísmica em geral. O valor

"*b*", que para o Globo inteiro vale aproximadamente 1, traduz a relação que existe entre a frequência de ocorrência dos grandes sismos, relativamente aos pequenos. O valor de 1 mostra que, para o planeta como um todo, por cada grau de magnitude os sismos são 10 vezes menos frequentes. Isto é, por cada sismo de magnitude 7, deverão ocorrer 10 sismos de magnitude 6, 100 de magnitude 5 e assim sucessivamente. Como um grau de magnitude representa um aumento de 30 vezes na energia sísmica libertada, podemos assim compreender que a maior parte da energia acumulada nas fronteiras de placas se irá libertar pelos grandes sismos. A energia libertada pelos pequenos é apenas uma pequena fração da energia total dissipada.

Se para o Globo, o valor "*b*" é 1, ele pode no entanto variar de região para região. Por exemplo em regiões vulcânicas ele será superior a 1, enquanto no território de Portugal Continental ele tem um valor de aproximadamente 0.7 Isto significa que, proporcionalmente, nas regiões vulcânicos há um maior número de pequenos sismos relativamente aos grandes, enquanto em Portugal Continental, o aumento de 1 grau de magnitude representa apenas uma diminuição de 5 vezes na frequência dos sismos. Aqui há, proporcionalmente, um maior número de grandes sismos relativamente aos pequenos.

A lei de Gutenberg-Richter é uma lei empírica, que resulta da observação da sismicidade, sem enquadramento teórico na altura em que foi elaborada. Posteriormente, veio a verificar-se que o mesmo tipo de lei de escala logarítmica se observa em inúmeros fenómenos da natureza e mesmo da sociedade humana: transições de fase, comportamento microscópico de magnetes, a extinção de espécies, a propagação de fogos florestais, as subidas e descidas dos mercados de capitais, o fluxo de trânsito, o crescimento das cidades, as avalanches, etc.. Esta omnipresença da lei de Gutenberg-Richter ("ubiquidade") sugere que haja algum princípio fundamental por trás dela. Bak, Tang e Weisenfeld, três investigadores em física teórica, propuseram em 1987 uma teoria para explicar todos estes fenómenos a que designaram por "criticalidade autoorganizada".

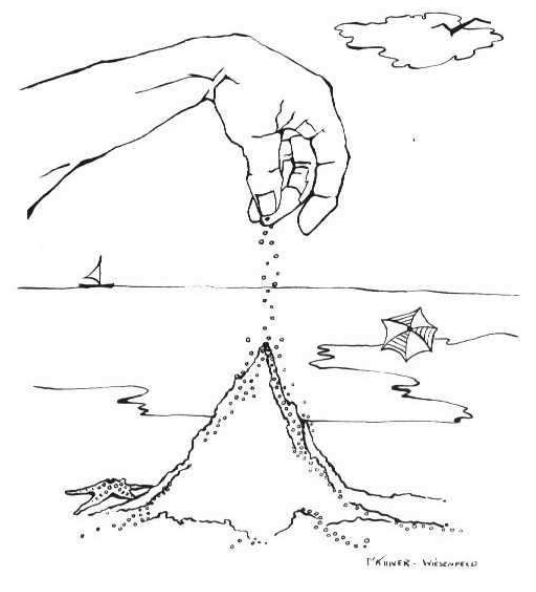

Tudo começa com uma pilha de areia. Imaginemos que construímos uma pilha de areia grão a grão, como se mostra na figura. A pilha irá crescendo, até que a inclinação das suas faces atinge um nível crítico. Quando a pilha está no estado crítico, que se estabelece espontaneamente (e daí a classificação de "auto-organizado"), o próximo grão de areia a depositar na pilha poderá rolar sem consequências ou desencadear uma avalanche de areia. Estas avalanches podem ser pequenas ou grandes. Num sistema "auto-organizado criticamente" como a pilha de areia, deve-se verificar uma lei logarítmica entre o número de pequenas e grandes avalanches, em tudo análoga à lei de Gutenberg-Richter.

A geração de sismos pode assim ser interpretada como sendo a evidência de que a litosfera frágil, aquela parte capaz de gerar sismos, se encontra num estado "criticamente autoorganizado". Qualquer pequena perturbação gerada pela Tectónica de Placas que atua de forma constante, tanto pode gerar sismos pequenos como grandes, sendo os pequenos mais frequentes de acordo com a lei de Gutenberg-Richter.

#### **3. Objetivo e dispositivo experimental**

Neste trabalho vamos reproduzir um sistema "criticamente auto-organizado" formado por uma pilha de areia sobre a qual deixamos cair grãos de forma contínua. Em cada instante a massa da pilha de areia é monitorizada por uma balança eletrónica com registo em computador. Quando ocorre uma avalanche a massa da coluna diminui e a grandeza da avalanche pode ser medida pela variação de massa sofrida.

A maior dificuldade num sistema destes consiste em fazer cair os grãos de areia um a um. Para este efeito, vamos usar um tubo em rotação alimentado por um lado por um funil onde depositamos areia em grande quantidade. A rotação do tubo irá dar origem do outro lado à queda de grãos, de uma forma aproximadamente constante. Estes grãos deverão ser depositados exatamente a meio da pilha de areia. Uma vez que a areia não desliza espontaneamente pelo sistema de alimentação, a sua circulação tem de ser estimulada. Essa estimulação é realizada por um vibrador que se encontra acoplado ao suporte. De minuto a minuto, o vibrador deve ser acionado por apenas alguns segundos, de forma a assegurar que haja uma alimentação constante de areia para o tubo em rotação.

Com este dispositivo pretendemos realizar o registo de avalanches durante pelo menos 50 minutos, de forma a acumular um número suficiente de eventos. Estas avalanches serão depois analisadas por forma a caracterizar o estado "criticamente auto-organizado". Os mesmos dados serão discutidos em termos da capacidade de previsão a curto e médio prazo de um tal sistema.

Para conhecer o nº de grãos presentes na pilha e em cada avalanche, assim como para determinar a inclinação crítica da pilha de areia, torna-se necessário conhecer a densidade do material que compõe a areia assim como a sua porosidade. Para um material maciço, a densidade ou massa específica define-se por

$$
\rho = \frac{m}{V}
$$

onde *m* é a massa e *V* o volume que esta ocupa. Para medir massas usaremos uma balança e para medir volumes uma proveta graduada. Uma rocha porosa é formada por uma matriz (*m*), o sólido, na qual existem espaços vazios (*v*), comunicando uns com os outros e que por isso podem ser ocupados por um fluido. A porosidade da rocha porosa define-se como a fração do volume que não está ocupada pela matriz (os buracos)

$$
f = \frac{V_v}{V_v + V_m}
$$

e exprime-se normalmente em percentagem. Nota que numa proveta medimos sempre *Vm*+*V v*. A fração do volume ocupada pela matriz, o sólido, obtém-se então como

$$
\frac{V_m}{V_m + V_v} = I - f
$$

Se for  $\rho_m$  a densidade da matriz e  $\rho_l$  a densidade do fluido que preenche o espaço livre, então a densidade da rocha porosa vem dada por

$$
\rho = \frac{m_m + m_v}{V_m + V_v} = \frac{\rho_m V_m + \rho_v V_v}{V_m + V_v} = (I - f)\rho_m + f \rho_v
$$

#### AREIA, **4** de **11**

Para medir a densidade da areia (matriz) e a sua porosidade, o procedimento habitual consiste em medir o mesmo volume de areia, seca e saturada em água, sabendo que a densidade da água vale 1.00 g/cm<sup>3</sup>. Como a densidade do ar vale  $1.293\times10^{-3}$  g/cm<sup>3</sup>, a presença do ar na areia seca é normalmente desprezada.

#### **4. O sistema de aquisição em computador**

Para fazer o registo da variação da massa com o crescimento da pilha de areia e as sucessivas avalanches, usamos uma balança eletrónica ligada a um computador pela porta série. Várias vezes por segundo a balança comunica por essa porta o valor da massa nesse instante. Para registar esses valores, usamos uma aplicação designada por **XTALK**. O resultado final é um ficheiro com uma série de dados da massa na pilha em função do tempo.

Essa aplicação tem um atalho no espaço de trabalho. Abra o programa e, na janela de diálogo, digite a tecla ENTER para que as medidas da balança comecem a desfilar no monitor. Se tal não acontecer, digite a tecla de ESPAÇO uma vez. **Todos os comandos dirigidos ao programa XTALK devem ser precedidos pela tecla ESC**.

Para começar a gravar os valores que passam no ecrã num ficheiro deve executar a instrução: **[ESC] ca** nome\_do\_ficheiro.dat

onde em "nome\_do\_ficheiro" deve dar um nome apropriado. Por forma a mantermos os ficheiros organizados utilize um nome do tipo: 12PL1g2a.dat, "12" – referente ao ano de 2012, "PL1" – referente ao número da prática laboratorial, "g2" – referente ao número do grupo, "*a" –*  referente ao primeiro ficheiro que criar.

Para interromper a gravação dos ficheiros basta executar o comando **[ESC] ca off** 

Para terminar por completo o programa XTALK, execute a instrução **[ESC] quit** 

## **5. Leitura Complementar**

*Física Experimental - Uma Introdução*, de Abreu et al., 1994.

# **3º Trabalho Prático ESTUDO DA LEI DE ESCALA PARA AVALANCHES E SISMOS**

# **1. EQUIPAMENTO NECESSÁRIO**

- Caixa

- Balança digital ligada a computador
- Base em esponja
- Computador com *software* de aquisição
- Base em esferovite e CD
- Tubo em plástico com motor e suporte em LEGO
- Controlador de velocidade do motor LEGO
- Tripé com funil, tubo de alimentação e vibrador
- Frasco com areia colorida, caixas de plástico
- Circuito com interruptor para controlar o vibrador
- Cronómetro
- Balança
- Craveira e fita métrica
- Proveta graduada e funil
- *Gobelet*
- Bisnaga de pera

# **2. PROCEDIMENTO EXPERIMENTAL**

Notas:

- 1) Registe todas as medições no seu caderno de bordo.
- 2) Todos os valores medidos ou calculados devem ser apresentados com a respetiva incerteza.
- 3) Inclua sempre as unidades de cada valor medido ou calculado.

# *2.1 Montagem do trabalho e sistema de aquisição*

Verifique que a caixa azul e a balança se encontram limpas, assim como o tubo de alimentação. Recolha todos os grãos dispersos no frasco.

Coloque a base de esponja no interior da caixa, encostada ao lado direito da mesma.

Coloque a balança sobre a base.

Verifique que a balança se encontra ligada ao computador.

Ligue o computador.

Só depois do computador ligado é que deve ligar a balança. A balança deve indicar o valor de 0.00g.

Se não funcionar à primeira, desligue e ligue de novo.

Coloque a base de esferovite e o CD sobre a balança e tome nota da massa destes 2 elementos.

### *2.2 Medição da taxa de alimentação grão-a-grão do tubo*

Sem desligar a balança, carregue no botão "TARA". Desta forma, o valor da massa deve voltar a zero, significando que as massas das bases passam a ser descontadas nas próximas medições.

Monte o tubo e suporte em LEGO com o sistema de alimentação (tubo em curva e funil). Assegure-se que a extremidade por onde caem os grãos se encontra exatamente a meio do CD e cerca de 8 cm acima da mesma.

Encha o funil até meio com a areia colorida. Não se preocupe com os grãos que caem da outra extremidade.

Ligue o transformador do motor à corrente e coloque o tubo em rotação, posicionando o controlador de velocidade no segundo traço para a direita.

Ligue o transformador do vibrador e a alimentação da caixa de controlo.

Prima o botão ON na caixa. Deve verificar que, de minuto a minuto, o vibrador atua durante alguns segundos, de forma a facilitar o escoamento dos grãos.

Deve ligar o sistema de aquisição no computador, seguindo as instruções dadas na introdução, ponto 4. Não inicie a gravação.

Espreite pelo lado por onde caem os grãos. Espere até considerar que se estabeleceu um regime de alimentação aproximadamente constante, isto é, os grãos caem a um ritmo constante e o volume de grão parecer uniforme ao longo do tubo.

Prepare-se para gravar o ficheiro escrevendo as instruções necessárias na linha de comandos, mas sem pressionar a tecla ENTER que inicia a gravação. Tome nota do nome do ficheiro em que os dados ficarão registados.

Assegure-se de que nenhum grão rola para fora do suporte. Para isso, a pilha não deve estar muito alta e, de preferência, deve formar uma cova. Sincronize a gravação de um ficheiro com os valores da massa (ver ponto 4) [12PL1g2a.dat], com a contagem do cronómetro. Esta deve ser iniciada exatamente no mesmo instante em que pressiona a tecla ENTER para que se inicie o registo em computador. Basta 5 minutos de registo.

Desligue o cronómetro em simultâneo com o fim da gravação do ficheiro. Tome nota do tempo de gravação do ficheiro.

## *2.3 Montagem da pilha de areia no estado crítico*

Volte a reabastecer o funil, enquanto a pilha cresce. Toda a base do CD deverá ficar coberta de areia.

Pare o sistema de alimentação da pilha (tubo e vibrador) quando esta atingir uma forma aproximadamente cónica.

Ajuste a posição da caixa de modo a que os grãos que vão cair do tubo o façam exatamente no centro da pilha. Como os grãos caem com uma pequena velocidade, dê um ligeiro desconto para esse efeito. No decurso da experiência deverá corrigir **ligeiramente** a posição da pilha se for necessário, mexendo sempre na caixa azul e NUNCA no tubo e suporte.

Tome nota da massa da areia nesta situação.

## *2.4 Registo de avalanches por um período não inferior a 50 minutos*

# **2.4.1**

Prepare-se para criar um **novo** [12PL1g2b.dat] ficheiro onde serão registados os valores da

massa na pilha durante mais de 50 min (ver ponto 4). Tome nota do nome do ficheiro onde será efetuado o registo.

Mais uma vez, o cronómetro deve ser iniciado exatamente no mesmo instante em que se inicia o registo em computador.

Volte a iniciar o sistema de alimentação da pilha (tubo e vibrador).

Ligue o sistema de aquisição no computador em conjunto com o cronómetro.

Deve ir substituindo a areia no funil de tempos a tempos. Não o encha demasiado.

### **2.4.2**

Com o passar do tempo, deverá observar que a queda dos grãos dá origem a pequenas e grandes avalanches. Corrija a posição da caixa se as avalanches ocorrerem sempre do mesmo lado da pilha.

Registe seis grandes avalanches que aconteçam após os 20min, aquelas que fazem deslizar um quarto da pilha de areia ou mais. Deve tomar nota do instante em que elas ocorrem, valor no cronómetro, e da sua "localização". Para esse efeito use o exemplo da figura. Apresente os tempos e localizações como no exemplo abaixo. Repare que a avalanche demora algum tempo a desenrolar-se e por isso não é preciso maior precisão no tempo do que o segundo.

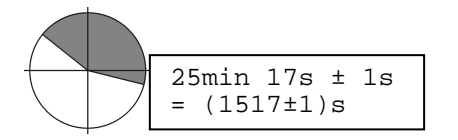

Entretanto deve executar a tarefa *2.5* e *2.6*.

Desligue o cronómetro em simultâneo com o ficheiro.

Desligue o motor no final deste registo.

Tome nota do tempo de duração do ficheiro.

Corra o programa *AnaliseAvalanches.exe* que deve estar na mesma pasta onde guardou os seus ficheiros. Siga as instruções do programa.

Guarde numa *pen* todos os ficheiros: o criado em (2.2) [12PL1g2a.dat], o aqui criado (2.4) [12PL1g2b.dat] e os dois ficheiros gerados por este programa [12PL1g2b.xls e 12PL1g2b2.xls].

#### *2.5 Determinação da densidade e porosidade de uma areia*

Nesta secção pretende-se recolher dados que permitam determinar a densidade da matriz e a porosidade da areia colorida que tem à sua disposição.

**2.5.1** Meça a massa da proveta vazia, limpa e seca.

**2.5.2** Coloque na proveta graduada um volume significativo de areia solta (mais de metade do volume total). Meça o volume da areia seca e meça a massa do conjunto areia+proveta.

**2.5.3** Com a bisnaga despeje água sobre a areia até esta ficar completamente ensopada, mas sem ficar água livre à superfície. Meça o volume da areia saturada e a massa do conjunto proveta+areia+água.

### *2.6 Qual é a massa de um grão de areia?*

**2.6.1** Meça a massa da proveta vazia, limpa e seca.

**2.6.2** Coloque na proveta graduada um valor conhecido de grãos, no mínimo 50. Registe o número de grãos colocados. Meça a massa da proveta+grãos.

#### *2.7 Medição da base da pilha de areia*

Termine a tarefa *2.4.*.

Com cuidado recolha toda a areia do tubo e do sistema de alimentação no frasco. Use o funil como auxiliar. Faça o mesmo para a areia na balança e para aquela que caiu para a caixa azul. Com a craveira, faça 6 leituras para o diâmetro do CD. Faça as leituras em diâmetros distintos do CD. Tome nota dos valores obtidos.

### **3. RELATÓRIO**

Indique sempre a turma, o número e nome de cada aluno que constitui o grupo de trabalho assim como a data da realização do trabalho.

Em linhas gerais, o relatório deve ser uma exposição/relato escrito em que se descrevem e analisam todos os factos/dados recolhidos no decorrer de uma experiência. Os registos efetuados servem para responder aos objetivos que originaram a atividade experimental. Faz parte de um relatório o **RESUMO** (sucinto), a **DISCUSSÃO** e as **CONCLUSÕES**. Não se pretende uma introdução.

Em particular, este relatório deve responder às seguintes questões:

3.1 Usando os valores registados em 2.5. e sabendo que a densidade da água vale 1.00 g/cm<sup>3</sup>, a densidade do ar vale  $1.293 \times 10^{-3}$  g/cm<sup>3</sup>, calcule:

1) A massa de areia;

- 2) A densidade da areia com os vazios preenchidos por ar;
- 3) O volume e massa de água que saturou a areia;
- 4) A densidade da areia com os vazios preenchidos por água;
- 5) A densidade da matriz da areia;
- 6) A porosidade da areia seca e saturada de água.

*3.2.* Usando os valores registados em *2.6.* Calcule a massa média de um grão de areia.

*3.3.* Usando os valores registados em **2.7.** determine o valor do diâmetro do CD e a sua incerteza. Indique o método que usou para calcular a incerteza.

*3.4.* Analise o ficheiro registado em **2.4.** Usando o número total de valores registados e a duração do ficheiro, determine a frequência com que a balança efetua as medições. Exprima o resultado em amostras por segundo.

*3.5.* Analise o ficheiro registado em **2.2.** Indique o nº total de amostras e a variação total de massa entre o 1º e o último valor. Com esses dois elementos, e usando o resultado obtido em *3.2.*, calcule a taxa média de queda dos grãos de areia. Exprima o resultado em massa por

#### AREIA, **9** de **11**

segundo. Usando a massa média de cada grão, exprima também o resultado em grãos por segundo.

*3.6.* Calcule a altura e inclinação da pilha de areia no estado crítico, usando o ficheiro registado em *2.4.*. Considere os 10 valores mais elevados da massa atingidos pela pilha de areia no estado crítico. Tome nota desses valores.

Calcule a sua média e incerteza.

Usando agora o valor determinado em *3.1.* para a densidade da areia quando preenchida por ar, calcule:

(i) o volume da pilha de areia no estado crítico;

(ii) a altura da pilha de areia no estado crítico;

(iii) a inclinação da pilha de areia no estado crítico.

*3.7.* Analise o primeiro ficheiro gerado pelo programa *AnaliseAvalanches.exe* em *2.4.2.*  $[12PL1g2b.xls]$ .

**Faça um gráfico** com a série de dados (primeira coluna do ficheiro). Anexe esse gráfico a este relatório. Descreva brevemente esta série.

*3.8.* É possível prever as avalanches? Para estudar este assunto, recorra às restantes colunas do ficheiro [12PL1g2b.xls]. Avalie duas situações:

 (i) será que a magnitude de uma avalanche depende do tempo que passou desde o último evento? Quanto mais tempo passa maior será a magnitude?

**Faça um gráfico** da magnitude da avalanche em função do tempo que passou desde o último evento. Anexe esse gráfico ao relatório. Que conclui? Nota: pode eliminar da análise as avalanches muito espaçadas no tempo visto que ocorrem com menos frequência, o que não nos permite obter uma boa amostra.

 (ii) será que a magnitude de uma avalanche depende da altura da pilha de areia imediatamente antes do evento? Será que quanto mais alta é a pilha maior será a magnitude da avalanche seguinte?

**Faça um gráfico** da magnitude em função da massa existente na pilha imediatamente antes da ocorrência desse evento. Anexe esse gráfico ao relatório. Que conclui?

Discuta os resultados obtidos face aos esperados para um sistema "criticamente autoorganizado".

*3.9.* Estudo da lei de Gutenberg-Richter. Para estudar a distribuição do número de avalanches em função da magnitude, deveríamos contar, para cada nível de magnitude pretendida, o nº de eventos com magnitude superior ou igual.

Para tal, podemos usar o segundo ficheiro gerado pelo programa *AnaliseAvalanches.exe* em *2.4.2.*. Este ficheiro contém o número de avalanches em determinados intervalos.

O ficheiro de saída tem apenas 3 colunas:

- A magnitude inicial da classe
- A magnitude final da classe
- O número de eventos dentro nesta classe, isto é, os eventos de magnitude entre a magnitude inicial da classe (inclusive) e a final.

**Crie uma quarta coluna** com o número acumulado de eventos, *N*, isto é, com o número de eventos com magnitude maior ou igual ao limite inferior da classe *M*. Esta é a coluna a usar no estudo da lei de Gutenberg-Richter.

**Faça um gráfico** de *log(N)* em função de *M*. Deverá criar uma quinta coluna com o logaritmo dos valores de *N*. Determine pelo método dos mínimos quadrados os valores de "*a*" e "*b*" dessa lei, assim como a respetiva incerteza. Use a função LINEST do EXCEL. Anexe o gráfico a este relatório.

### **4. PROBLEMA (a apresentar em anexo ao relatório)**

Num trabalho publicado em 1993, Ilídio Martins e L.A. Mendes Victor analisaram a sismicidade instrumental registada na região Sul de Portugal Continental, incluindo a região oceânica até 14ºW, tendo concluído que esta obedecia à seguinte lei de Gutenberg-Richter:

 $log(N) = 2.805 - 0.658M$ 

onde *N* é o número de sismos que ocorrem anualmente com magnitude maior ou igual a *M*. **a)** Nesta região, quantos sismos ocorrem anualmente com magnitude superior ou igual a 6? E com magnitude superior ou igual a 5?

**b)** Por cada grau de magnitude, de quanto varia a frequência anual de ocorrência de sismos?

**c)** Anualmente, quantos sismos ocorrem com magnitude compreendida entre 3.9 e 4.1?

**d)** Sabendo que se define "período de retorno" como o inverso da frequência anual de um dado sismo, calcule o período de retorno para um sismo de magnitude maior ou igual a 7.

**e)** Faça o mesmo cálculo para um sismo de magnitude maior ou igual a 8 (análogo ao de 28/2/1969).

**f)** Faça o mesmo cálculo para um sismo de magnitude maior ou igual a 8,75 (análogo ao de 1/11/1755).